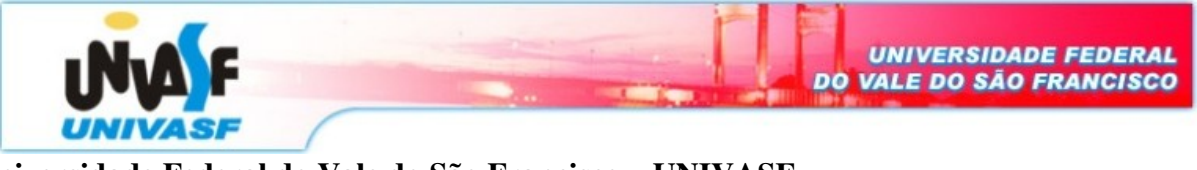

Universidade Federal do Vale do São Francisco – UNIVASF Curso: Engenharia da Computação Disciplina: Laboratório de Eletrônica Digital I Professor: Leonardo Barreto Campos Valor: 1,00 Aluno: **Data: 04/11/08** 

## Pré-Relatório / Relatório 06

## Parte I – Revisão Bibliográfica

Apenas para o Relatório Final

## Parte II – Experimentos Práticos

- 1. Projete um contador assíncrono de 0 a  $8<sub>10</sub>$  colocando uma entrada clear no contador para utilização externa.
- 2. Projete um contador assíncrono de 1 a 1210. O circuito deve possuir uma entrada para estabelecer o caso inicial, através do nível 0 aplicado.
- 3. Projete um contador para trabalhar como divisor de frequência por 16. Alimente o circuito com uma entrada de 50 KHz e mostre no osciloscópio o sinal de saída em cada FF. Meça a freqüência em cada saída de FF.

(OBS: Verificar no link http://www.univasf.edu.br/%7Eleonardo.campos/Disciplinas\_LabDIG\_CIs.htm a lista de CI's do laboratório)

## Parte III – Aplicabilidade

Apenas para o Relatório Final